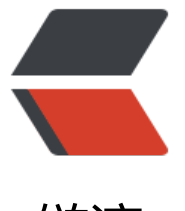

## 链滴

## 9.mete[or.r](https://ld246.com)es 读取

作者: xu365082218

- 原文链接:https://ld246.com/article/1500917321237
- 来源网站: [链滴](https://ld246.com/member/xu365082218)
- 许可协议:[署名-相同方式共享 4.0 国际 \(CC BY-SA 4.0\)](https://ld246.com/article/1500917321237)

此文件格式有了,但是内部参数的意思需要测试才能得出

贴代码吧,此资源类似表格数据,与其他模块相关性不大

using UnityEngine;

using System.Collections;

using System.IO;

using I18N.CJK;

using System.Collections.Generic;

public class MenuResLoader : Singleton<MenuResLoader> {

//文件头 可能是60字节 第53字节开始 2字节是项数+2字节是除去头60字节后文件剩余字节数

- //对象[
- // [武器]
- // [动作]
- // [物品]
- // [镖物]
- // [地图]
- $\frac{1}{2}$

```
public List<Option> Info = new List<Option>();
public Option FindOpt(int idx, int type)
{
  for (int i = 0; i < Info.Count; i++)
   {
```

```
if (Info[i].Type == type \&\& Info[i].Idx == idx)
   return Info[i];
```

```
 }
 return null;
```

```
}
```
public void Init() {

```
 TextAsset asset = Resources.Load<TextAsset>("Meteor.res");
 MemoryStream ms = new MemoryStream(asset.bytes);
 BinaryReader binRead = new BinaryReader(ms);
 binRead.BaseStream.Seek(52, SeekOrigin.Begin);
 int itemCnt = binRead.ReadInt16();
 int bytesLeft = binRead.ReadInt16();
 binRead.BaseStream.Seek(4, SeekOrigin.Current);
 //武器每一项195字节 因为内部名称原因,各个大小不是定长的,可能在195左右
 //招式空-45字节 4字节3 4字节招式编号
while (itemCnt != 0)
 {
   int type = binRead.ReadInt32();
   int Idx = binRead.ReadInt32();//包含属性的武器编号
   int charLength = binRead.ReadInt32();//包含/0在内的字符串长度是
   string iden = "";
```

```
 if (type == 3 || type == 1)
        iden = I18N.CJK.GB18030Encoding.GetEncoding(950).GetString(binRead.ReadBytes(ch
rLength), 0, charLength - 1);
     else
        iden = I18N.CJK.GB18030Encoding.GetEncoding(936).GetString(binRead.ReadBytes(ch
rLength), 0, charLength - 1);
     Debug.Log("type:" + type + ":dx" + dx + ":" + iden);
      int modelLength = binRead.ReadInt32();
      string model = "";
     if (type == 3 || type == 1)
        model = I18N.CJK.GB18030Encoding.GetEncoding(950).GetString(binRead.ReadBytes
modelLength), 0, modelLength - 1);
     else
        model = I18N.CJK.GB18030Encoding.GetEncoding(936).GetString(binRead.ReadBytes
modelLength), 0, modelLength - 1);
      int lastLength = binRead.ReadInt32();
     string last = "";
     if (type == 3 \parallel type == 1)
        last = I18N.CJK.GB18030Encoding.GetEncoding(950).GetString(binRead.ReadBytes(last
ength), 0, lastLength - 1);
     else
        last = I18N.CJK.GB18030Encoding.GetEncoding(936).GetString(binRead.ReadBytes(last
ength), 0, lastLength - 1);
      int firstBodyItemCnt = 0;
      int secBodyItemCnt = 0;
      Option op = new Option();
     opType = type;op.ldx =ldx;
      op.Identify = iden;
      op.model = model;
      firstBodyItemCnt = binRead.ReadInt32();
      op.first = new FirstOption[firstBodyItemCnt];
     for (int x = 0; x < firstBodyItemCnt; x++)
\overline{\phantom{a}}op.first[x] = new FirstOption(); op.first[x].flag[0] = binRead.ReadInt32();
        op.first[x].flag[1] = binRead.ReadInt32();
        op.first[x].flag[2] = binRead.ReadInt32();
      }
      secBodyItemCnt = binRead.ReadInt32();
      op.second = new SecondOption[secBodyItemCnt];
     for (int x = 0; x < secBodyItemCnt; x++)
\overline{\phantom{a}}op. second[x] = new SecondOption();for (int y = 0; y < 10; y++)
\left\{ \begin{array}{c} 1 & 1 \\ 1 & 1 \end{array} \right\}op.second[x].flag[y] = binRead.ReadInt32();
 }
      }
      Info.Add(op);
     itemCnt--; 
   }
```

```
 Debug.Log("info loaded");
}
public class Option
{
   public int Idx;
   public string Identify;
   public string model;
   public int Type;
  public FirstOption[] first;
  public SecondOption[] second;
}
public class FirstOption
{
  public int[] flag = new int[3];
}
public class SecondOption
{
   public int[] flag = new int[10];
}
}
```
调用MenuResLoader.Instance.Init();即可读取所有信息,当然前提是把原流星游戏安装目录下的met or.res更改为meteor.res.bytes放到工程的Resources目录下